**Photoshop 2021 (Version 22.3.1) License Key Download [32|64bit]**

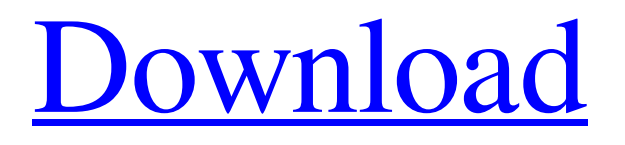

# **Photoshop 2021 (Version 22.3.1) Crack+ Patch With Serial Key Download PC/Windows [2022-Latest]**

\* \*\*Photoshop Elements:\*\* Adobe's free graphics editing software. \* \*\*Adobe Photoshop Lightroom:\*\* A digital photo management software program. \* \_\*\*Adobe Photoshop Express:\*\* \_ A mobile photo editing software. \* \_\*\*Adobe Photoshop Lightroom Mobile: \*\* \_ A mobile image editing software. \* \_\*\*Adobe Photoshop Lightroom Mobile: \*\* \_ Mobile photo editing software. \* \_\*\*Adobe Photoshop:\*\* \_ Adobe's professional-grade photo editing software, can be costly. \* \_\*\*Adobe Camera Raw:\*\* \_ A professional camera RAW conversion plug-in that works with the stock RAW image formats in Photoshop. ## Downloadable RAW Software Photoshop and Photoshop Elements offer free RAW converter plug-ins, which allow raw image files to be converted to their color space. This offers the highest quality conversion. Adobe's Camera Raw plug-in allows you to convert raw files from other RAW converters and offers the widest array of editing tools.

## **Photoshop 2021 (Version 22.3.1) With License Key**

In this tutorial, we will learn how to use Photoshop Elements 16 to edit images, add text, copy and paste, crop images and create text banners using the best of Adobe Photoshop in Photoshop Elements. How to Open a PSD File in Photoshop Elements: Before we start editing images, first open the image that we want to edit in Photoshop Elements. For this tutorial, we will use the Pomeranians family dog from our last tutorial "How to Make a Cute Heart Shape Pattern in Photoshop". Open the image in Photoshop Elements. If your Pomeranian has an important face, check below to see if you can find and delete the background image from the dog's face and save this new version of the image only. Now that the image is opened in Photoshop Elements, we can start editing. We will first remove the dog's background and save the image to our computer as a new file. How to Remove the Background from a Photoshop Image There are a few ways to remove the background from a Photoshop image. This method is very useful if you have a lot of photos of the same dog. This way, you won't have to go back to every photo and manually select the background to remove. If you open up your 'Clipboard', you will see two tools in there, the 'Free Transform' and the 'Free Transform Again' tool. Now choose the Free Transform tool. In the top-left corner, we have a whole menu of options to choose from. We will choose 'Deselect', so that we only select the parts of the image that we want to keep. Use the tool to select the dog and move the selection back so that the dog is only in the middle of the image. Now move the middle of the image back to the middle of the image, and select the dog again. This time, we will delete the selection using the Free Transform tool. If you want to go back to the new file, click File > Save As…, and save the file as 'Dog without background'. How to Crop an Image in Photoshop Elements As you get comfortable with editing your photos, you may notice that the dog no longer seems to suit the front of your blog or website. Instead of a681f4349e

## **Photoshop 2021 (Version 22.3.1) With Key Latest**

Targeted cancer therapy based on the T cell receptor. While various monoclonal antibodies are being used in the clinic, antibodybased therapies have so far been mostly unsuccessful as they cannot recognize specific cancer antigens with high selectivity. This work demonstrates that a therapeutic strategy can be successfully based on naturally occurring immune receptors. Specific single chain antibodies (scFvs) are isolated from large scFv libraries of the immune repertoire of phage displayed libraries, pseudotyped with viral surface glycoproteins and loaded onto CD3+ T cells. This strategy was shown to mediate specific lysis of cancer cells, including human melanoma cells, through a cytotoxic mechanism that requires minimal co-stimulation in the presence of the high affinity T cell receptor (TCR).Ursula K. Le Guin's classic Earthsea Tales were adapted into the film of the same name, aka the film that launched the whole fantasy renaissance. The book's editor, Peter F. Dutter, and director of photography Roger Pratt discuss the process and the film's impact. The Making of Earthsea: The Book That Changed My Life had a powerful impact on the success of the film as well. On the Screen: The Digital Picture Anatomy of a Masterclass What are your most important guidelines for enhancing the look of shots? Peter F. Dutter: Over the years I have developed certain methods and approaches to improve the visual quality of a film. I am very concerned with keeping the essential elements of a shot, as well as the look that surrounds it, intact. I love to develop images that reveal something of the story in that shot, but are not cut off by window frames or anything that takes us out of the experience. As far as the look of the film, the key to pleasing me is capturing a sense of warm, natural, rich atmosphere and feeling. The look of a shot should never dominate the story. Roger Pratt: When our lighting was properly controlled in a studio, and the set was properly lit, the look of the film was interesting. When you are looking at a shot in a movie theatre, it is not unusual to see a reflection in a window, or a reflection from behind a person's head. Since the entire movie has to go through this, it becomes more difficult for the audience to see the characters. If you take my film The Last Film of Emile Zola, that's the one I was

## **What's New In?**

Gummed off her rocker before dawn yesterday after her drinks-fueled fight with a high school kid left her face seriously puffy and bloodied, Britney Spears was bedside when her mother, Lynne, was taken to an emergency room with a blood clot and other medical maladies. "The last time that Britney saw her mother was yesterday," a family friend told RadarOnline.com. "Britney said that she wanted her mom to go to the hospital and be looked at by her doctor." The day before, after Spears went out on the town with pals to a party in Beverly Hills, California, she allegedly went to make up with the 17-year-old boy in question, the cousin told Radar. "They were back to normal," the teen said. "They were fine, actually. But they were made up and everything was normal." He didn't get to see the girl's festering wounds, though he admitted that "it was pretty upsetting to see." The teen added that he was shocked when Spears called him earlier today, asking him to come to her house. "It was hard to hear her because of the blood," he said. "She sounded like she was crying. She was being really nice about it." The source said that the "Woman in Me" singer did not seem drunk, nor was she on drugs. "She sounded like she's trying to make sure she didn't get in trouble for something she did yesterday," he said. Although the girl allegedly went out with Spears on Wednesday, the teen said that the two were "best friends," and that the singer was "with her best friends." Spears has never been a stranger to public scrapes, but friend Paolo Zaffis told Radar that her drunken escapades have gotten progressively worse since she turned 25. "She hasn't been out of trouble for some time," he said. "She has been drinking a lot and partying a lot." And like her mom, Spears' father Jamie seems to be aware that she's been running up a tab on the alcohol. "He's

# **System Requirements:**

\* Windows 7 \* 2GB RAM \* 500 MB Video Memory \* 9.1GB HD space Recommended: \* Windows 8 \* 4GB RAM \* 1 GB Video Memory \* 11GB HD space Main Features: \* Over 50 characters to choose from \* Easily search for partners and conversations \* Customize your profile with attractive backgrounds A lot of feature upgrades like new match types, players' special powers, player skins, etc. are released every month

<https://hitmizik.com/adobe-photoshop-cs4-activation-3264bit-2022-new/>

[https://www.newtown-ct.gov/sites/g/files/vyhlif3546/f/uploads/newtown\\_charter\\_2016\\_5.5x8.5\\_12-16\\_0.pdf](https://www.newtown-ct.gov/sites/g/files/vyhlif3546/f/uploads/newtown_charter_2016_5.5x8.5_12-16_0.pdf) [https://www.ci.lancaster.ma.us/sites/g/files/vyhlif4586/f/uploads/marriage\\_intentions\\_rules.pdf](https://www.ci.lancaster.ma.us/sites/g/files/vyhlif4586/f/uploads/marriage_intentions_rules.pdf) <https://malekrealty.org/photoshop-2022-version-23-2-crack-with-serial-number-download/> <http://sourceofhealth.net/2022/06/30/photoshop-2022-version-23-0-1-serial-number/> [https://forensic-jobs.com/wp-content/uploads/2022/06/Adobe\\_Photoshop\\_eXpress.pdf](https://forensic-jobs.com/wp-content/uploads/2022/06/Adobe_Photoshop_eXpress.pdf) [https://www.solaiocompound.it/wp-content/uploads/2022/06/Photoshop\\_2022\\_Version\\_230.pdf](https://www.solaiocompound.it/wp-content/uploads/2022/06/Photoshop_2022_Version_230.pdf) [https://www.danielecagnazzo.com/wp-content/uploads/2022/06/Adobe\\_Photoshop\\_CS3.pdf](https://www.danielecagnazzo.com/wp-content/uploads/2022/06/Adobe_Photoshop_CS3.pdf) <https://alloccasionsdecor.com/blog/photoshop-cs4-for-windows-latest-2022/> <http://saintlouispartners.org/photoshop-cs6-crack-mega-incl-product-key-latest-2022/> <https://warriorplus.com/o2/a/vqvqcq/0?p=15211> <https://www.thiruvalluvan.com/2022/06/30/adobe-photoshop-cc-2014-crack-mega-x64/> <https://characterbuzz.com/adobe-photoshop-2022-version-23-0-keygen-generator-with-key/> [https://romans12-2.org/wp-content/uploads/2022/06/Adobe\\_Photoshop\\_CC\\_2015.pdf](https://romans12-2.org/wp-content/uploads/2022/06/Adobe_Photoshop_CC_2015.pdf) [https://totallights.com/wp-content/uploads/2022/06/Adobe\\_Photoshop\\_2021\\_Version\\_2251.pdf](https://totallights.com/wp-content/uploads/2022/06/Adobe_Photoshop_2021_Version_2251.pdf) <http://liseyazokulu.khas.edu.tr/sites/liseyazokulu.khas.edu.tr/files/webform/wartphi920.pdf> <http://bookmanufacturers.org/photoshop-express-keygen-only-lifetime-activation-code-download-3264bit-2022> <https://dsdp.site/it/?p=19559> <http://cycloneispinmop.com/?p=29476> <http://www.bayislistings.com/photoshop-2021-version-22-5-1-install-crack-serial-key-free-download-for-windows-april-2022/>